# **BACnet Application Map for Network Management Card for Easy UPS, 3-Phase**

#### **Table of Contents**

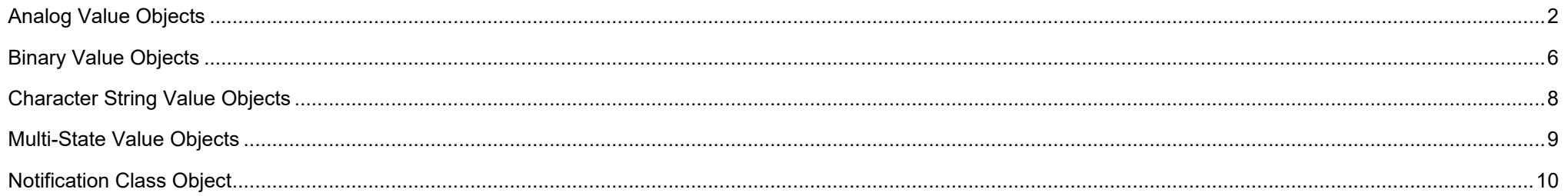

#### **Introduction**

This document details the BACnet objects and properties supported by the Network Management Card for Easy UPS, 3-Phase devices, available on the APC [website.](https://www.apc.com/)

#### **Additional Information**

- Information on the BACnet protocol specification can found at [www.bacnet.org.](http://www.bacnet.org/)
- APC recommends [EcoStruxure Building Operation](http://www.schneider-electric.com/b2b/en/solutions/enterprise-solutions/solutions/enterprise-software-suites-building-operation/) software (formerly known as StruxureWare Building Operation/SBO) for integrated monitoring, control and management of BACnet-enabled devices.
- See the [Network Management Card](https://www.apc.com/us/en/download/document/SPD_CCON-NMC3UG_EN/) for Easy UPS User Guide available on the APC [website](https://www.apc.com/) for more information on configuring the NMC for BACnet.
- <span id="page-0-0"></span>• The Network Management Card for Easy UPS, 3-Phase (AP9547) supports BACnet/IP only. 990-6445A

### **Analog Value Objects**

Analog value objects provide information on UPS data properties made available via the BACnet protocol:

- BACnet Units the format of the analog (numeric) values returned. The unit format complies with the BACnet standard, and includes the enumerated code defined in the standard, which is used to represent it.
- COV Increment the degree (in decimal places) by which a property value can vary before a Change of Value is reported to BACnet clients subscribed to COV notifications.
- Access values **RO** is Read Only, **RW** is Read/Write.

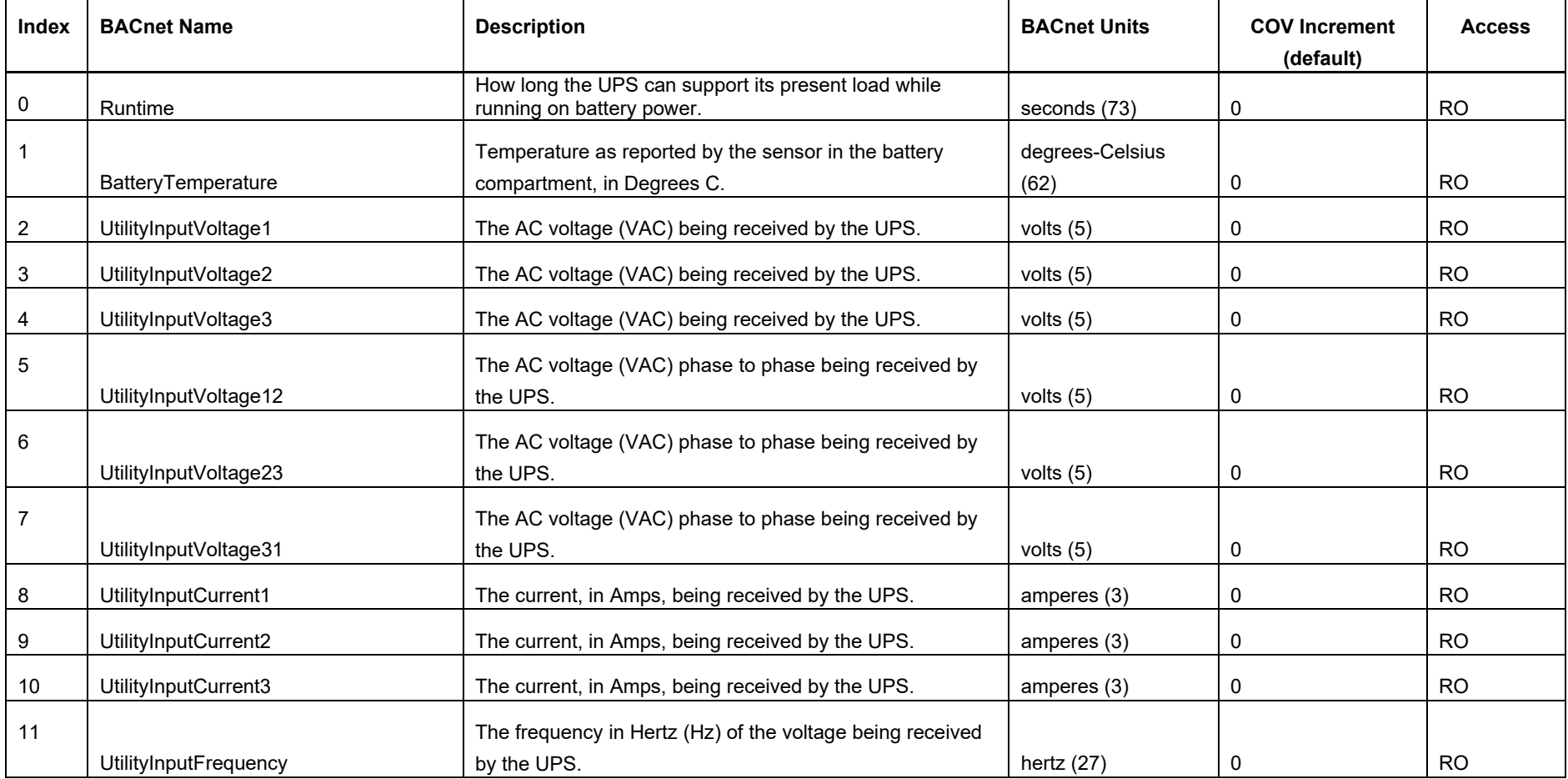

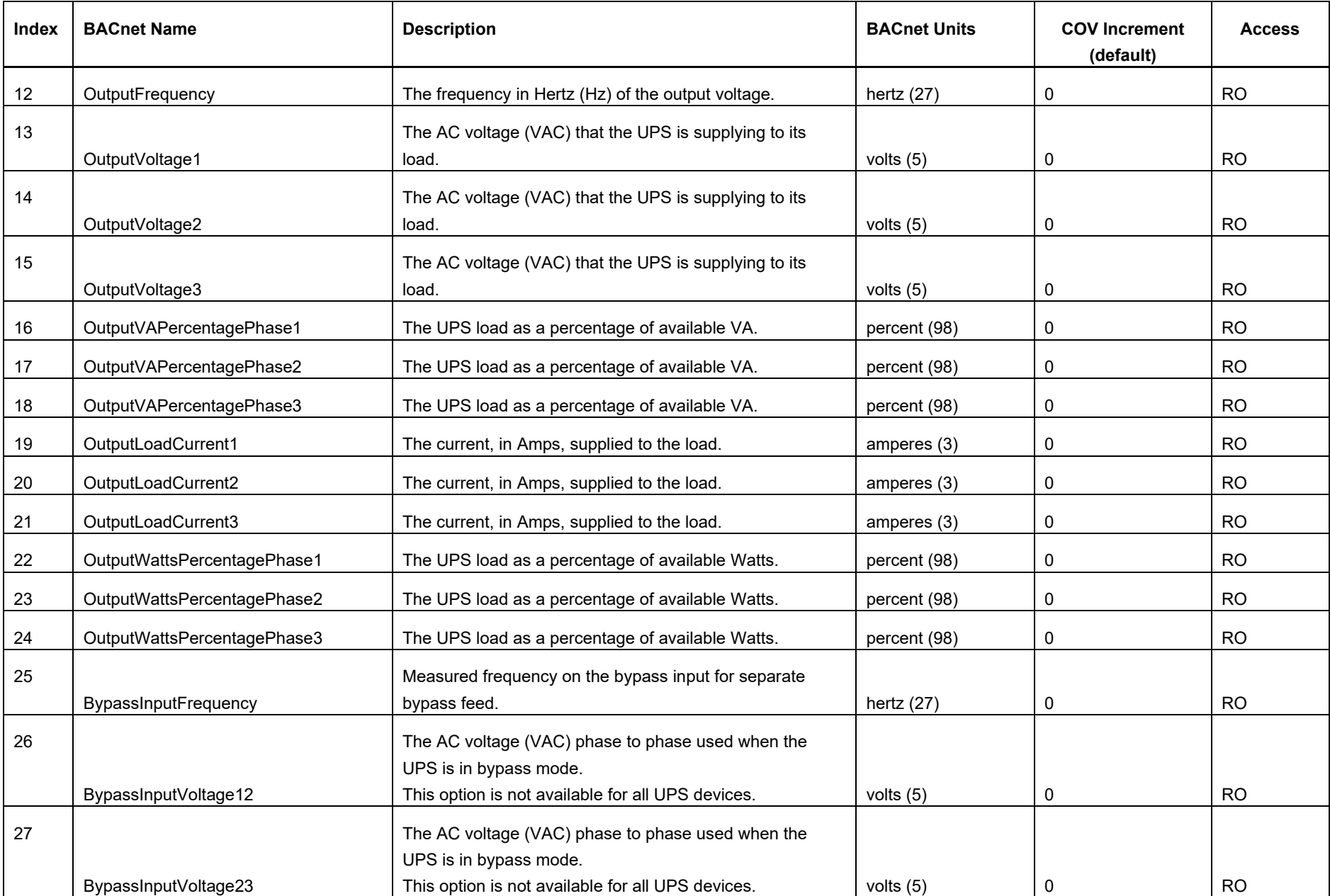

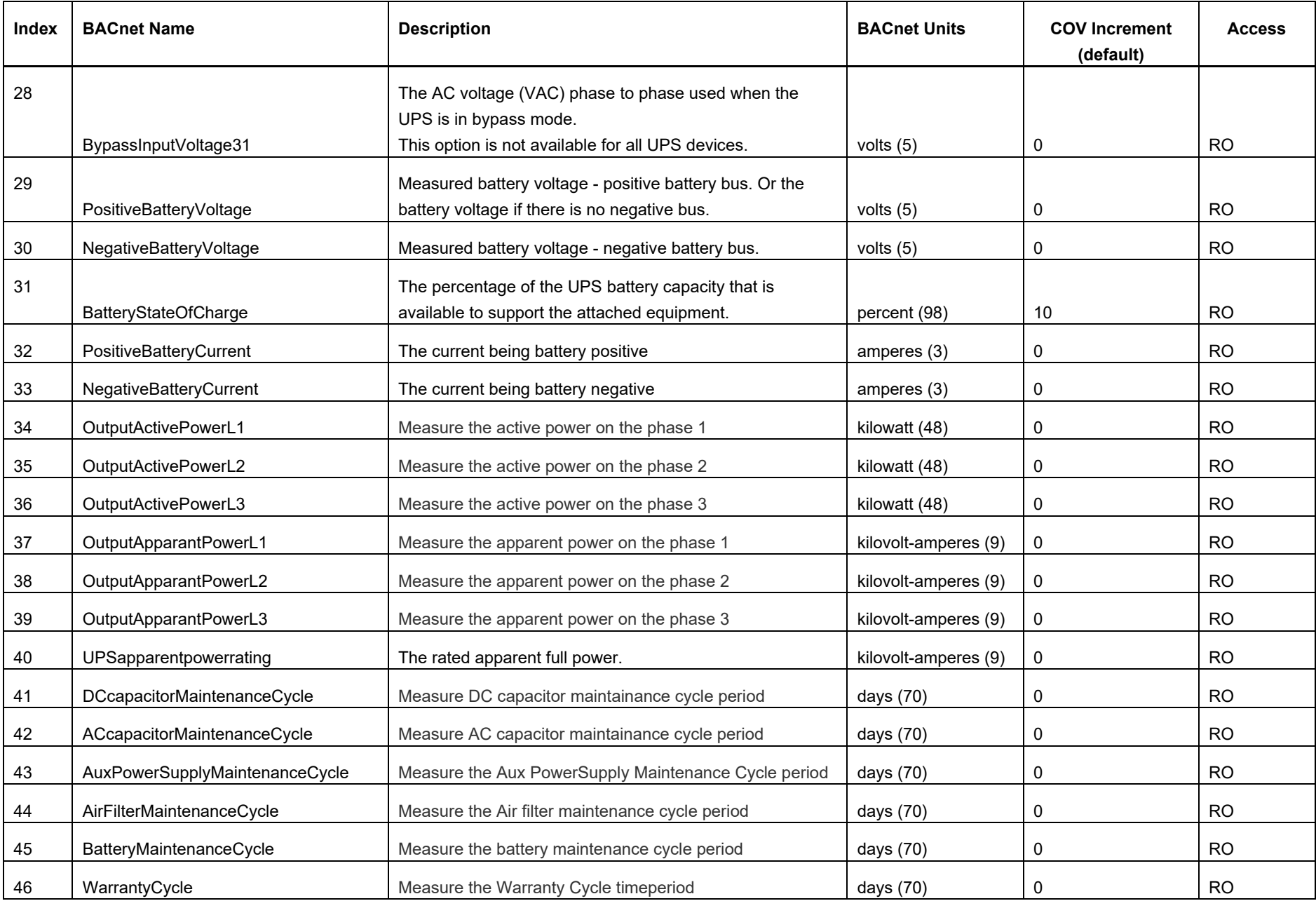

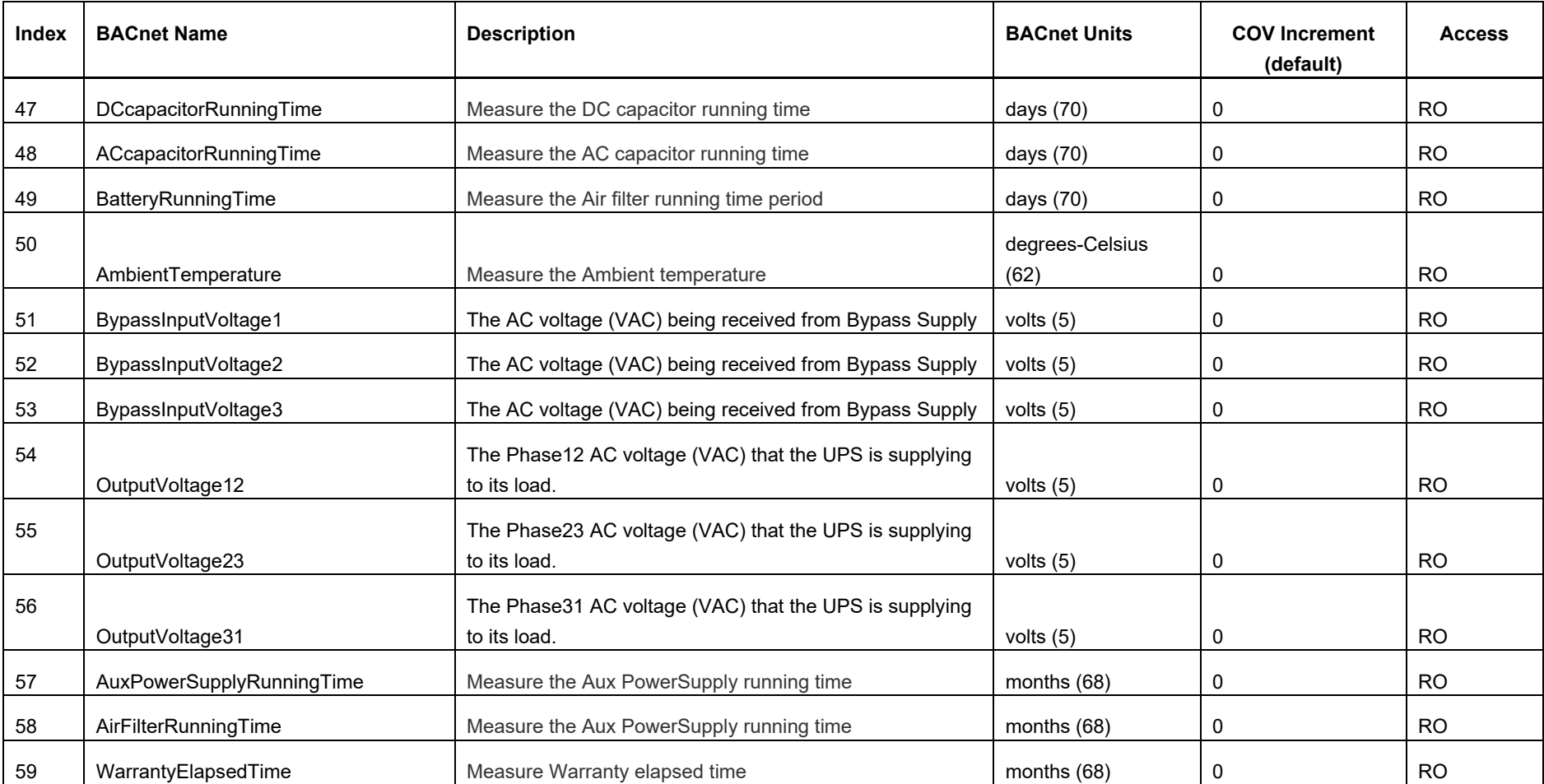

## <span id="page-5-0"></span>**Binary Value Objects**

Binary value objects provide information on UPS events (alarms) and binary data properties made available via the BACnet protocol:

- Alarm:
	- − **Yes** indicates that the binary value property is a UPS event alarm, for which a notification will be sent to the recipients in the notification class defined in the [Notification Class Object.](#page-8-1) UPS events are model-specific, and only events supported by the UPS are accessible via the Building Management System used.
	- − **No** indicates a UPS data point property that has a binary value, e.g. a state.
- Access values **RO** is Read Only, **RW** is Read/Write.

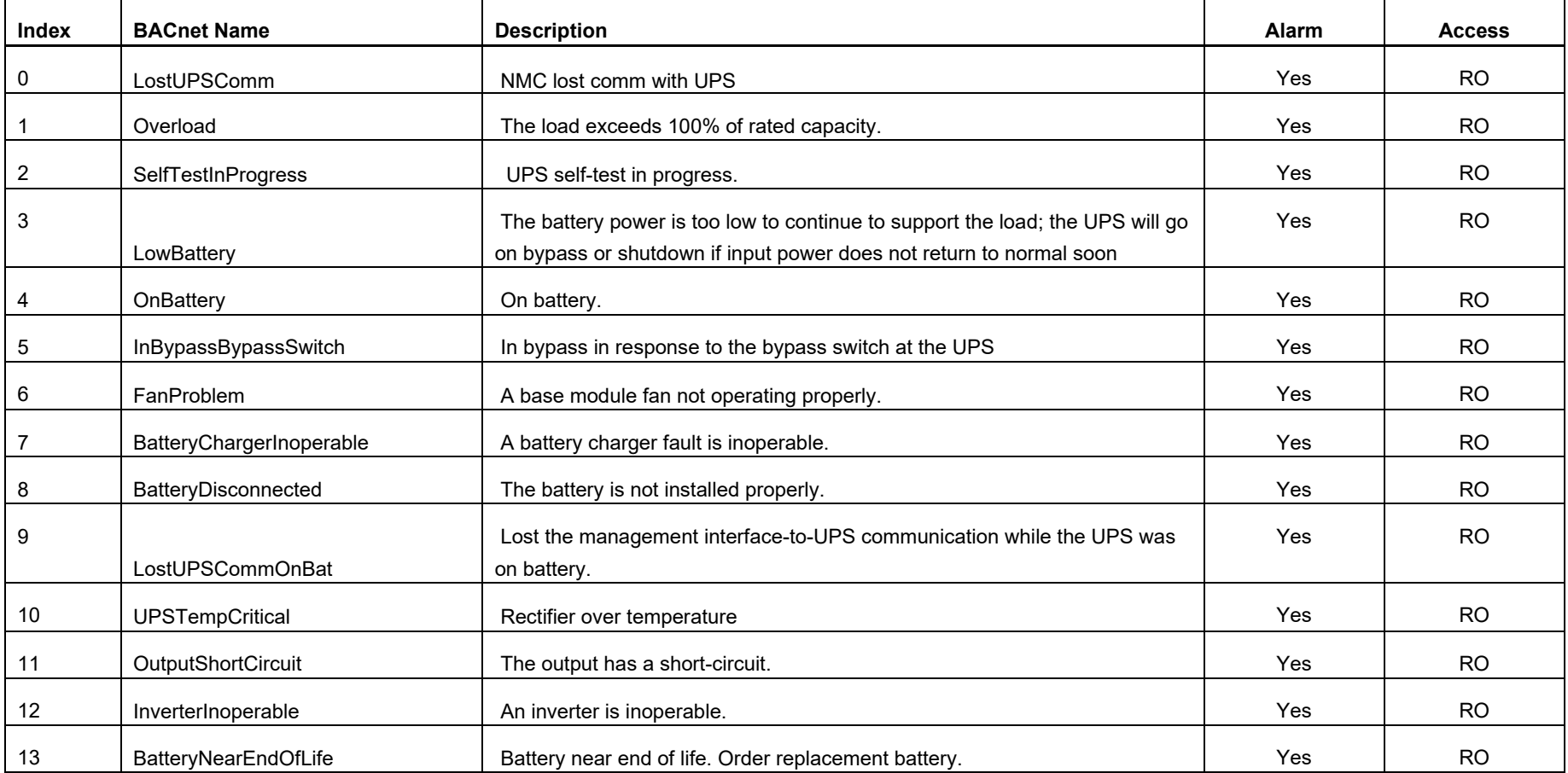

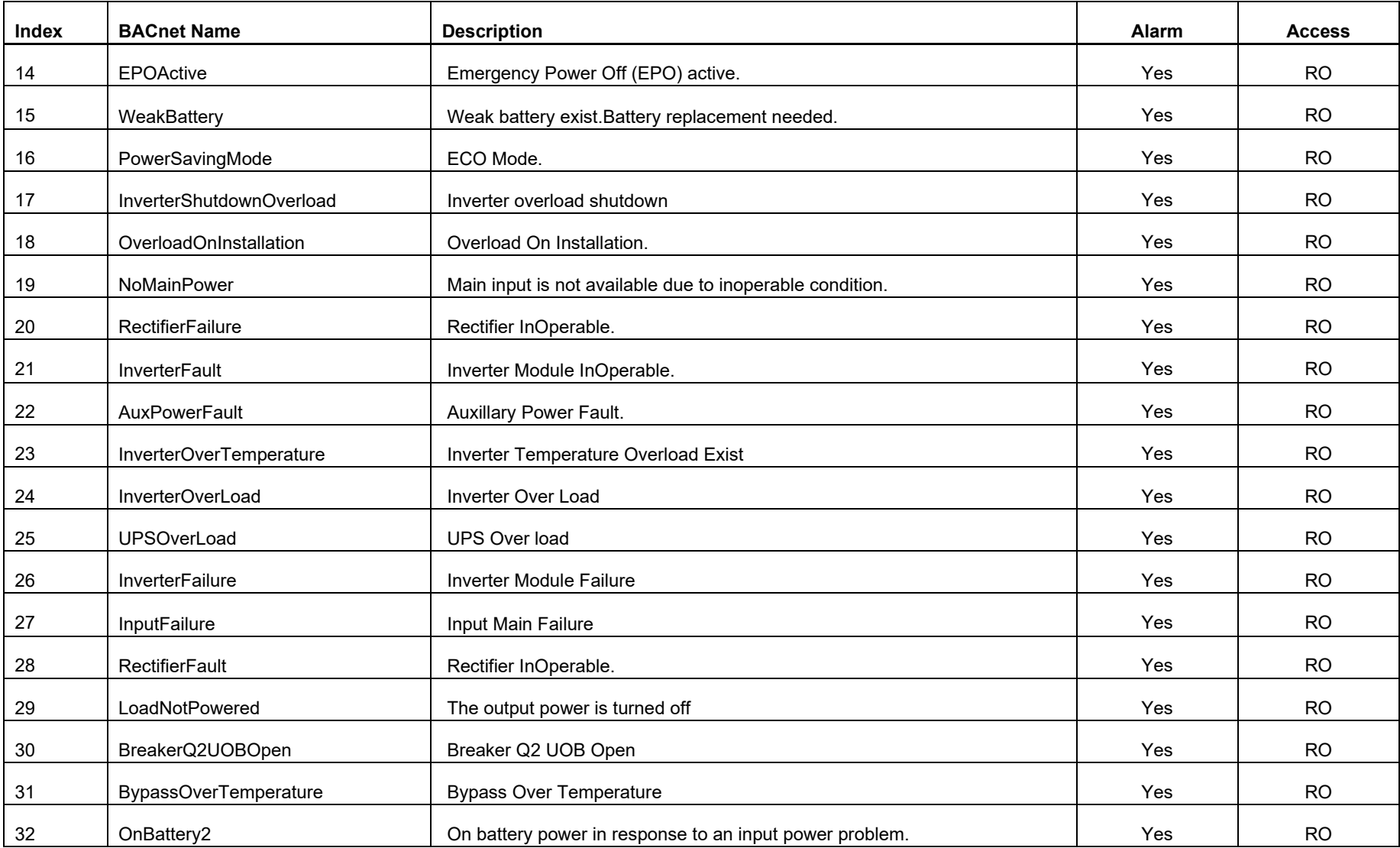

### <span id="page-7-0"></span>**Character String Value Objects**

Character string value objects provide information on UPS data properties that return character strings via the BACnet protocol:

- Access values **RO** is Read Only, **RW** is Read/Write.
- Maximum Characters the maximum number of characters that can be returned for a UPS property.

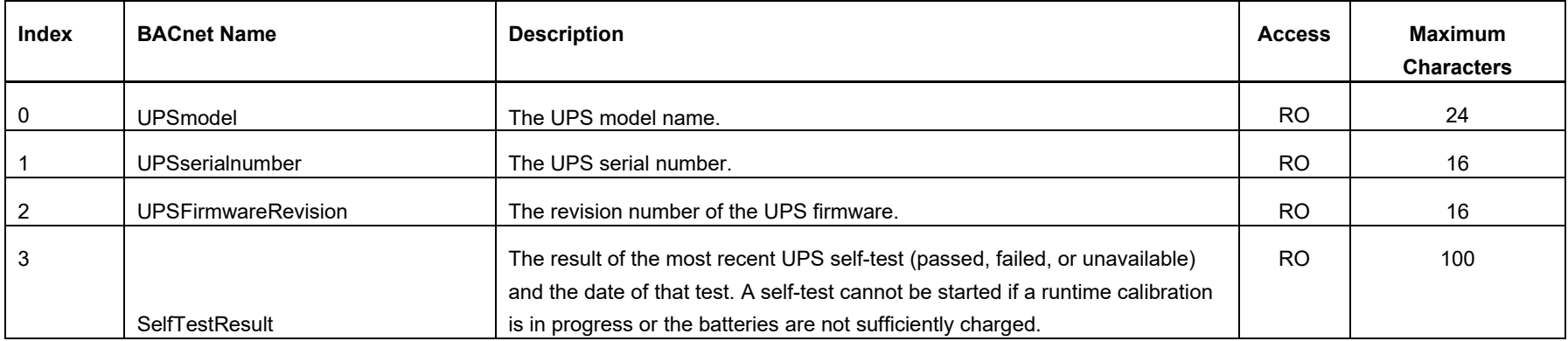

## <span id="page-8-0"></span>**Multi-State Value Objects**

Multi-state value objects provide information on UPS data properties that return a list of options via the BACnet protocol:

- Options all possible values that can be returned for a UPS multi-value property.
- Access values **RO** is Read Only, **RW** is Read/Write.

<span id="page-8-1"></span>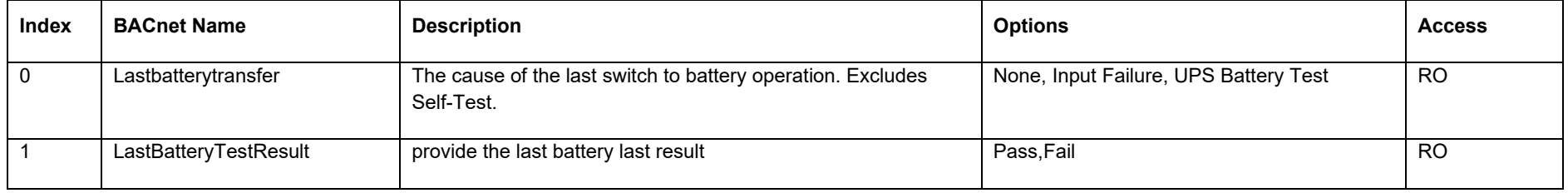

#### <span id="page-9-0"></span>**Notification Class Object**

When UPS event alarms specified in the Binary Value Objects table occur, a notification is sent to the recipients in the notification class defined in the [Notification Class](#page-8-1)  [Object.](#page-8-1)

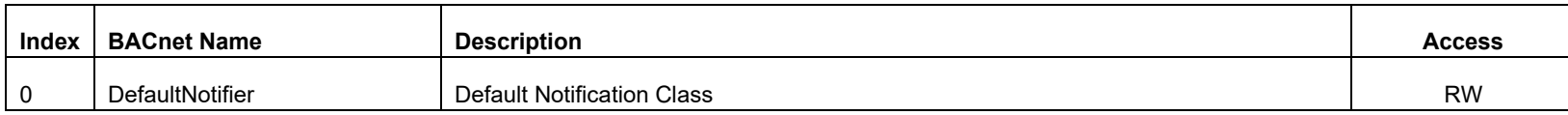

#### **APC Worldwide Customer Support**

Customer support for this or any other APC product is available at no charge in any of the following ways:

- Visit the APC Web site to access documents in the APC Knowledge Base and to submit customer support requests.
- o www.apc.com (Corporate Headquarters) Connect to localized APC Web sites for specific countries, each of which provides customer support information.
	- o www.apc.com/support/ Global support searching APC Knowledge Base and using e-support.
		- Contact the APC Customer Support Center by telephone or e-mail.
	- o Local, country-specific centers: go to www.apc.com/support/contact for contact information.

For information on how to obtain local customer support, contact the APC representative or other distributors from whom you purchased your APC product. © 2024 Schneider Electric. All Rights Reserved. Schneider Electric, APC and Network Management Card are trademarks and the property of Schneider Electric SE, its subsidiaries and affiliated companies. All other trademarks are property of their respective owners.